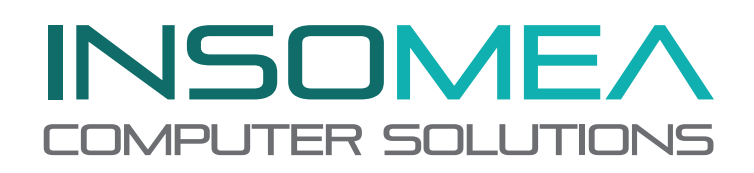

## **Microsoft Azure Fundamentals** Course ID : OD10979D

**www.insomea.com**

### **Overview About this course**

This course provides the underlying knowledge required by all individuals who will be evaluating Microsoft Azure, whether they are administrators, developers, or database administrators. This course also provides the prerequisite knowledge for students wishing to attend Course 20532D: Developing Microsoft Azure Solutions, or Course 20533D: Implementing Microsoft Azure Infrastructure Solutions.

This course will introduce students to the principles of cloud computing. Students will become familiar with how these principles have been implemented in Microsoft Azure. In addition, this course will explain how to implement the core Azure infrastructure, consisting of virtual networks and storage. With this foundation, students will learn how to create the most common Azure services, including Azure Virtual Machines, Web Apps, and Azure SQL Database. The course will conclude by describing features of Azure AD and methods of integrating it with on-premises Active Directory.

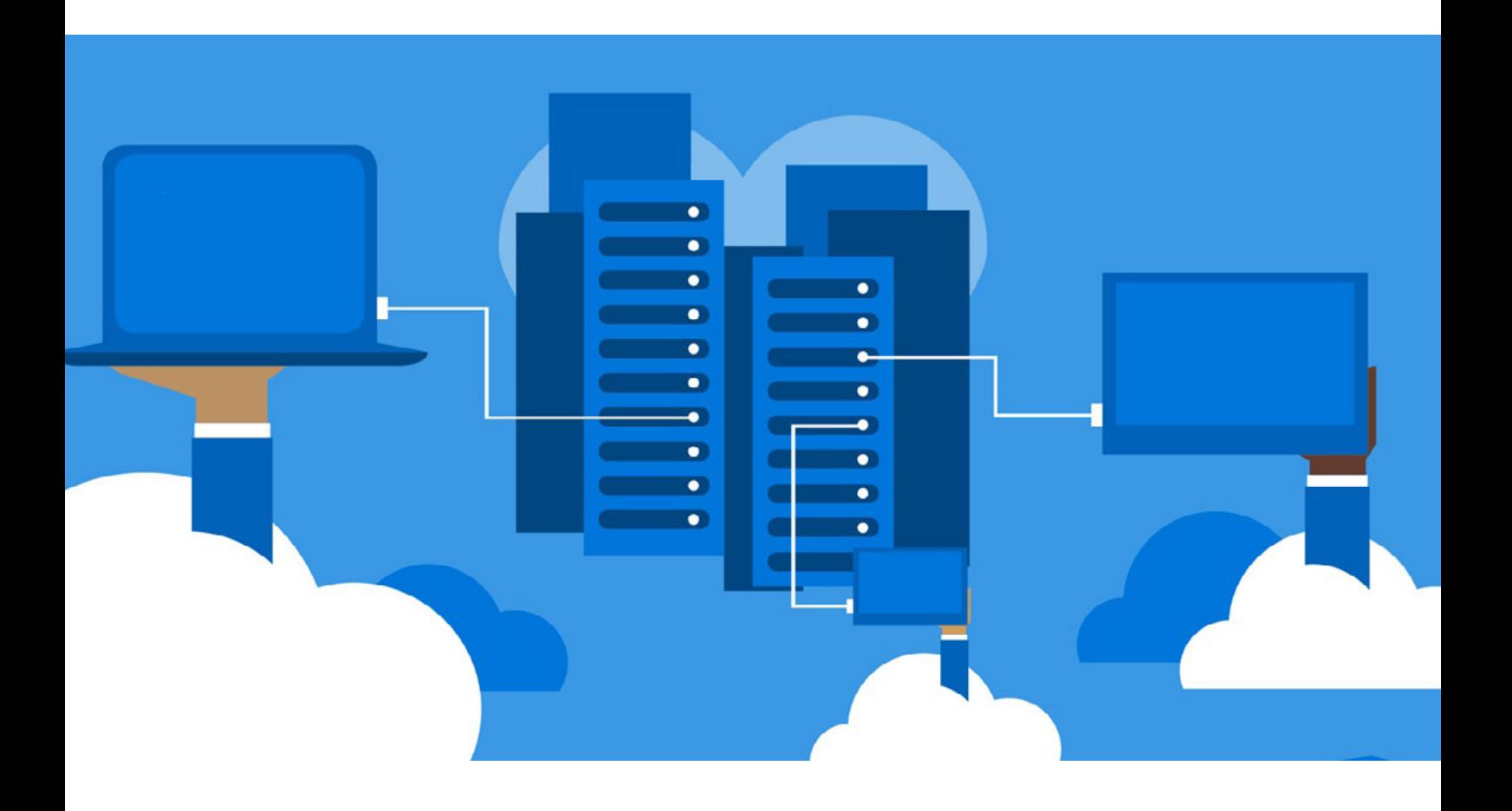

# **Microsoft Azure Fundamentals**

Course ID : OD10979D

## Audience profile

This course is intended for individuals who want to evaluate deploying, configuring, and administering services and virtual machines (VMs) by using Azure. This includes:

- Developers who want to evaluate creating Azure solutions.
- **•**  Windows Server administrators who want to evaluate the migration of on-premises Active Directory roles and services to the cloud.
- IT professionals who want to evaluate the use of Azure to host websites and mobile app back-end services.
- Database administrators who want to evaluate the use of Azure to host SOL databases.

### At course completion

- Describe cloud computing, Azure, and Azure subscriptions.
- **•**  Use Azure PowerShell, the Azure Software Development Kit (SDK), and the Azure command-line interface (CLI) to manage Azure subscriptions.
- **•**  Create and configure virtual machines in Azure, and manage their disks.
- **•**  Create, configure, and monitor web apps in Azure and deploy Azure platform as a service (PaaS) cloud services.
- **•**  Create and configure Azure virtual networks.
- **•**  Create, manage, and configure cloud storage in Azure.
- **•**  Use Azure SQL Database to create, configure, and manage SQL databases.
- **•**  Create and manage Azure AD.migration of on-premises Active Directory roles and services to the cloud.
- IT professionals who want to evaluate the use of Azure to host websites and mobile app back-end services.
- **•**  Database administrators who want to evaluate the use of Azure to host SQL databases.

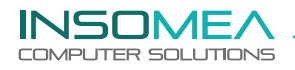

## **Getting Started with Microsoft Azure**

This module introduces students to cloud services and the various Azure services. It describes how to use the Azure portal to access and manage Azure services, and to manage Azure subscription and billing.

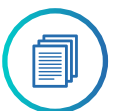

#### **Lessons**

- **•**  What is cloud computing?
- **•**  What is Azure?
- **•**  Managing Azure
- **•**  Subscription management, support, and billing

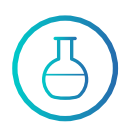

### **Lab : Using the Azure portals**

- **•**  Customizing the Azure portal interface
- **•**  Viewing billing, usage, and quotas data

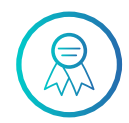

- **•**  Describe cloud computing.
- **•**  Describe Azure.
- **•**  Manage Azure.
- Describe subscription management, support, and billing.

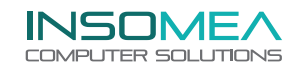

## **Microsoft Azure management tools**

This module explains Azure PowerShell and its use in managing Azure subscriptions. It also describes the Azure Software Development Kit (SDK) and the Azure cross-platform commandline interface, and explains their benefits and uses.

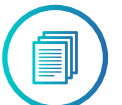

#### **Lessons**

- **•**  What is Azure PowerShell
- **•**  The Azure SDK and the Azure CLI

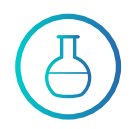

### **Lab : Using Microsoft Azure management tools**

- **•**  Using the Azure PowerShell modules
- **•**  Use the Azure CLI

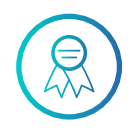

- **•**  Describe Azure PowerShell.
- **•**  Describe the Azure SDK and the Azure CLI.

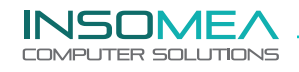

## **Virtual machines in Microsoft Azure**

This module explains how to use Azure to deploy virtual machines. It also explains the highly available and scalable configuration of Azure virtual machines, and the management of virtual machine disks by using Azure.

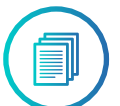

#### **Lessons**

- **•**  What is Azure PowerShell
- **•**  The Azure SDK and the Azure CLI

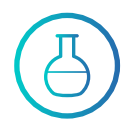

### **Lab : Creating a VM in Azures**

- **•**  Create a VM from the Azure Portal by using an Azure Marketplace image
- **•**  Verify the functionality of the VM
- **•**  Configure storage of a VM

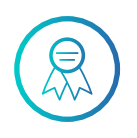

- **•**  Create and configure VMs.
- **•**  Configure disks.

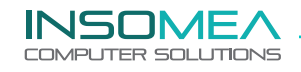

## **Web Apps and cloud services**

This module explains how to create, configure, and monitor Web apps by using Azure. It also describes the creation and deployment of Cloud Services on Azure.

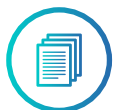

### **Lessons**

- **•**  Creating and configuring web apps
- **•**  Deploying and monitoring web apps
- **•**  Creating and deploying PaaS cloud services

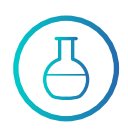

### **Lab : Web Apps and cloud services**

- **•**  Creating and configuring a WordPress web app
- **•**  Create a cloud service

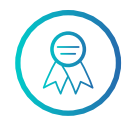

- **•**  Create and configure web apps.
- **•**  Deploy and monitor web apps.
- **•**  Create and deploy PaaS cloud services.

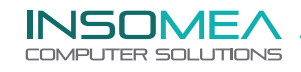

## **Creating and configuring virtual networks**

This module explains Azure virtual networks and how to create them. It also covers variety of virtual network components, focusing in particular on Azure load balancers.

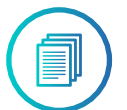

#### **Lessons**

- **•**  Getting started with virtual networks
- **•**  Creating a virtual network
- **•**  Getting started with Azure Load Balancers

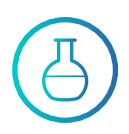

#### **Lab : Create a virtual network**

- **•**  Creating a virtual network
- **•**  Verifying virtual network functionality

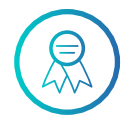

- **•**  Explain virtual networks.
- **•**  Create a virtual network.
- **•**  Describe Azure Load Balancers.

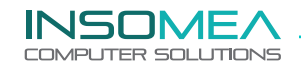

## **Cloud storage**

This module explains the use of cloud storage and its benefits. It also explains how to create, manage, and configure cloud storage in Azure.

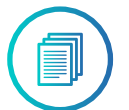

### **Lessons**

- **•**  Understanding cloud storage
- **•**  Create and manage storage

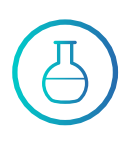

#### **Lab : Configure Azure Storage**

- **•**  Create an Azure Storage account
- **•**  Create and manage blobs

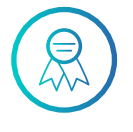

- **•**  Understand cloud storage.
- **•**  Create and manage storage.

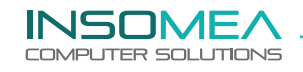

## **Microsoft Azure databases**

This module explains the options available for storing relational data in Azure. It also explains how to use Microsoft Azure SQL Database to create, configure, and manage SQL databases in Azure.

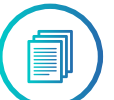

#### **Lessons**

- **•**  Getting started with virtual networks
- **•**  Creating a virtual network
- **•**  Getting started with Azure Load Balancers

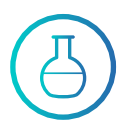

### **Lab : Creating a SQL Database in Azure**

- **•**  Create a new Azure SQL database in Azure and configure SQL Server firewall rules
- **•**  Manage content of an Azure SQL database by using SQL Server Management Studio

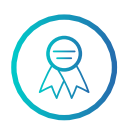

- **•**  Understand relational database deployment options.
- **•**  Create and connect to Azure SQL Databases.

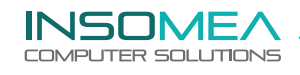

## **Creating and managing Azure AD**

This module explains how to use Azure AD and Azure Multi-Factor Authentication to enhance security. It explains how to create users, domains, and tenants in Azure AD, and how to use Multi-Factor Authentication and single sign-on (SSO).

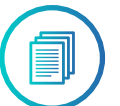

#### **Lessons**

- **•**  Overview of Azure AD
- **•**  Manage Azure AD authentication

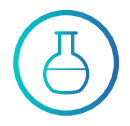

### **Lab : Create users in Azure Active Directory tenants**

- **•**  Create users in Azure AD
- **•**  Create a new Azure AD Tenant and a custom DNS domain

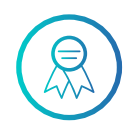

- **•**  Describe Azure AD
- **•**  Manage Azure AD authentication

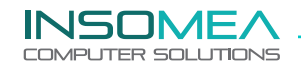

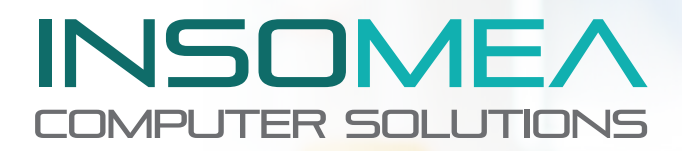

### **Contact Us :**

### **INSOMEA Bahrain**

Office 2902, Al-moayyed Tower, Seef Area, Manama, Kingdom of Bahrain

**Phone:** +973 321 66 080

### **INSOMEA Tunis**

Rue lac huron, immeuble tanol II RDC Bureau 1 **Phone**: +216 71 655 019

**Email:** info@insomea.com

**www.insomea.com**